# **Мобильная среда обучения и современное образование**

**Заседание педагогического совета МОУ «Школа №91 г. Донецка» 16.04.2018**

## План

#### **МОБИЛЬНАЯ СРЕДА ОБУЧЕНИЯ И СОВРЕМЕННОЕ ОБРАЗОВАНИЕ:**

- **Современное образование и мобильное обучение, понятие, актуальность, преимущества и недостатки (Калашникова А.Н., зам. директора по УВР)**
- **Возможности использования мобильной среды на уроках и во внеурочной деятельности (Калашникова А.Н., зам. директора по УВР)**

 **Сервис [https://learningapps.org](https://learningapps.org/) (Науменко С.М., учитель начальных классов)**

 **Использование QR кодов в образовательных целях (Семенюк О.С., учитель информатики и ИКТ)**

 **Обзор мобильных образовательные приложений для смартфонов на базе ОС Android (Щиголев С.Р., учитель информатики и ИКТ)**

#### Необходимость поиска новых подходов к оценке качества школьного образования

**Школа продолжает ориентироваться на обучение, выпуская в жизнь** *человека обученного* **- квалифицированного исполнителя**.

Сегодняшнее, информационное общество запрашивает *человека обучаемого***, способного самостоятельно учиться и многократно переучиваться в течение всей жизни, готового к самостоятельным действиям и принятию решений.**

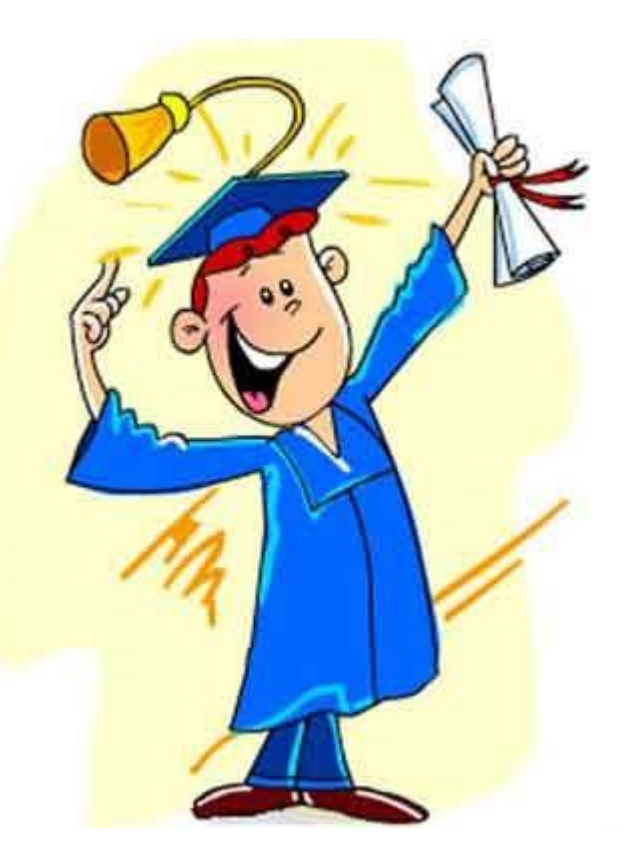

## Качество образования

 **осознанное овладение учеником основными составляющими человеческой культуры, социальным опытом, новейшими фундаментальными знаниями; способность использовать освоенное содержание образования для решения практических задач.**

### Универсальные компетенции:

- **информационная** умение искать, анализировать, приобретать информацию для решения проблем;
- **коммуникативная** умение эффективно сотрудничать с другими людьми;
- **самоорганизационная** умение ставить цели, планировать, ответственно относиться к здоровью, полностью использовать личностные ресурсы;
- **самообразовательная**  готовность конструировать и осуществлять собственную образовательную траекторию на протяжении всей жизни, обеспечивая успешность и конкурентоспособность себя и своей семьи.

# **Главное профессиональное качество современного педагога**

#### **ПОСТОЯННО ДЕМОНСТРИРОВАТЬ СВОИМ УЧЕНИКАМ УМЕНИЕ УЧИТЬСЯ:**

готовность к переменам,

мобильность,

способность к нестандартным трудовым действиям,

ответственность и

самостоятельность в принятии решений

**\* КРЕАТИВНОСТЬ**

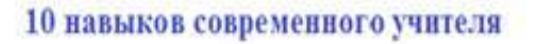

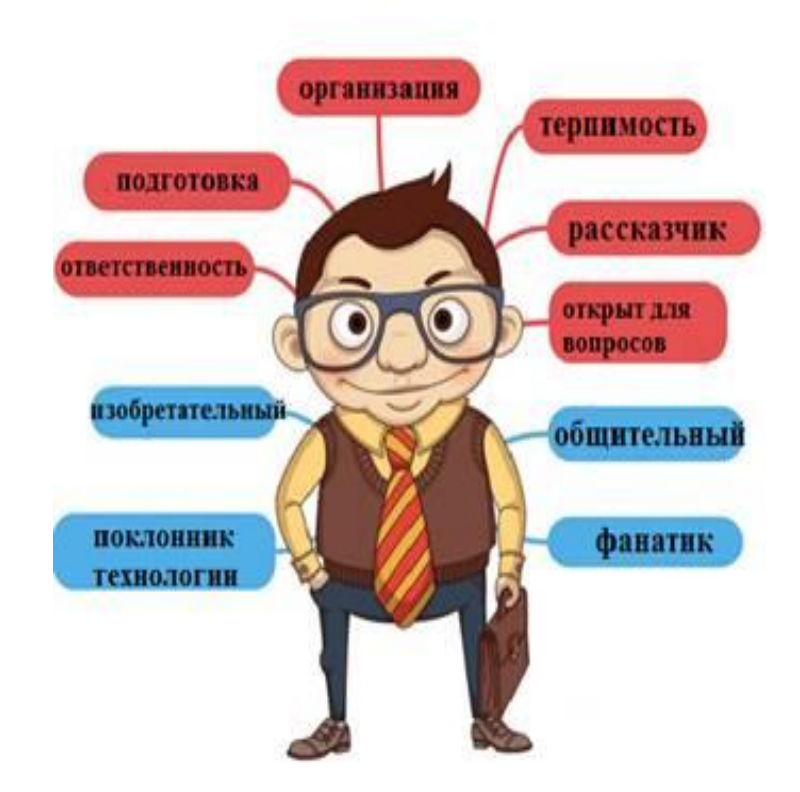

# Образованный человек 21 века

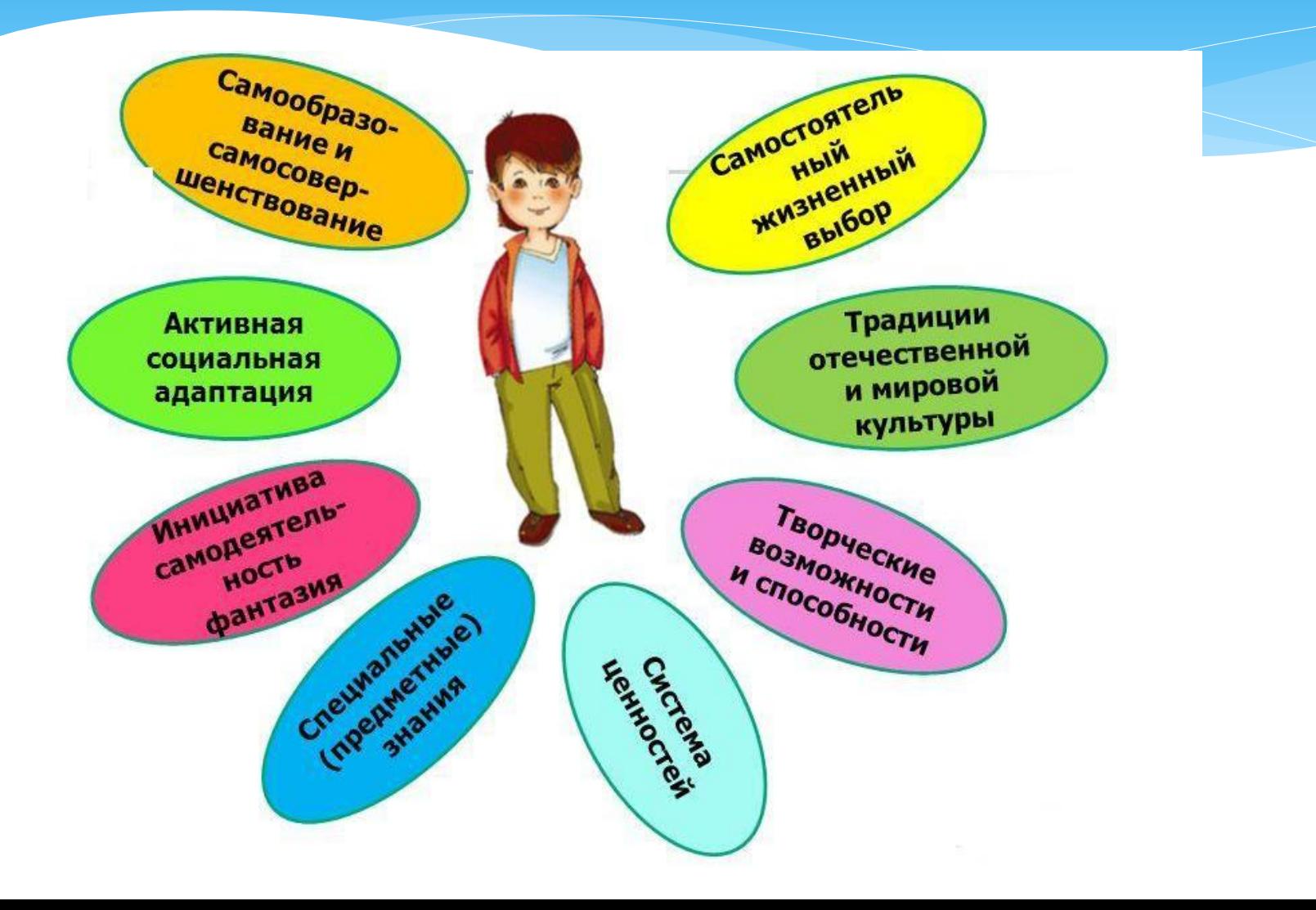

## **Мобильное обучение**

- обособленная форма электронного обучения, основанная на доступе к различным образовательным ресурсам и организации коммуникативного взаимодействия в образовательной среде.

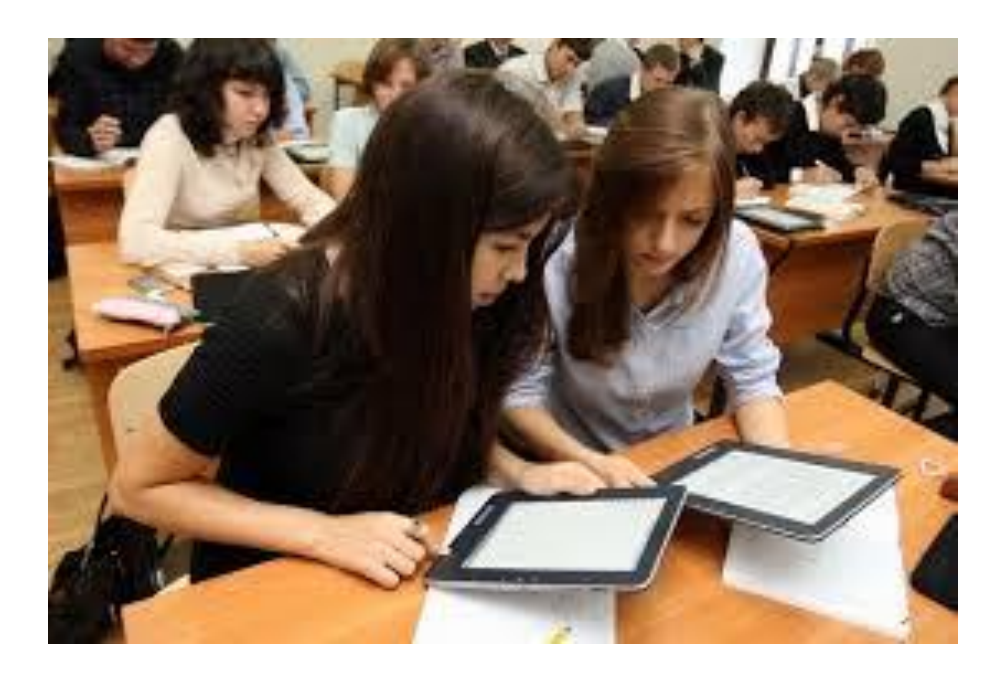

# **Основные преимущества мобильных устройств**

 Учащиеся могут **взаимодействовать** друг с другом и с преподавателем, а не прятаться за большими мониторами.

 Гораздо **проще разместить** в классе несколько мобильных устройств, чем несколько настольных компьютеров.

 Смартфоны и электронные книги легче и **занимают меньше места**, чем файлы, бумаги и учебники, и даже ноутбуки.

 Существует **возможность обмена заданиями** и совместной работы; учащиеся и преподаватели могут посылать текст по электронной почте, вырезать, копировать и вставлять, передавать устройства внутри группы, работать друг с другом, например, Bluetooth, Wi-Fi.

 Мобильные устройства могут быть использованы **в любом месте**, в **любое время**, в том числе дома, в транспорте, это неоценимое значение для обучения по месту работы.

 Новые технические устройства, такие, как мобильные телефоны, гаджеты, игровые устройства и т.п., **привлекают учащихся** - молодых людей, которые, возможно, потеряли интерес к образованию.

## **Мобильное обучение:**

- позволяет свободно перемещаться;
- развивает универсальные компетенции;
- дает возможность учиться людям с ограниченными возможностями;

 не требует приобретения персонального компьютера и бумажной учебной литературы, т.е. экономически оправдано;

 учебные материалы легко распространяются между пользователями благодаря современным беспроводным технологиям (Bluetooth, Wi-Fi);

 при мобильном обучении используется мультимедийный контент, то есть информация представляется в различных формах: текстовой, графической, звуковой. Материал лучше усваивается и запоминается, повышается интерес к обучению.

### **Возможные недостатки:**

**1. Технологические особенности мобильных устройств.**

- Различия в характеристиках устройств.
- Размер экрана.
- Мощность процессора.
- Емкость накопителя.
- Операционная система.

 Необходимость постоянного подключения к сети Интернет (ресурсы на основе HTML5).

Проблемы безопасности.

#### **2. Проблемы организационно-методического характера.**

 Недостаток обучающих программ и ресурсов для покрытия потребностей всех уровней образования.

- Отсутствие единого стандарта для мобильных образовательных ресурсов и обучения на их основе.
- Наличие соответствующих компетенций у преподавателей.
- Проблема отвлекающего фактора.

## Решение проблем:

 **Смешанное обучение**  сочетает в себе различные виды обучения с целью сделать обучение более эффективным и интересным, лучше всего подходит к контексту обучения в интерактивной учебной среде.

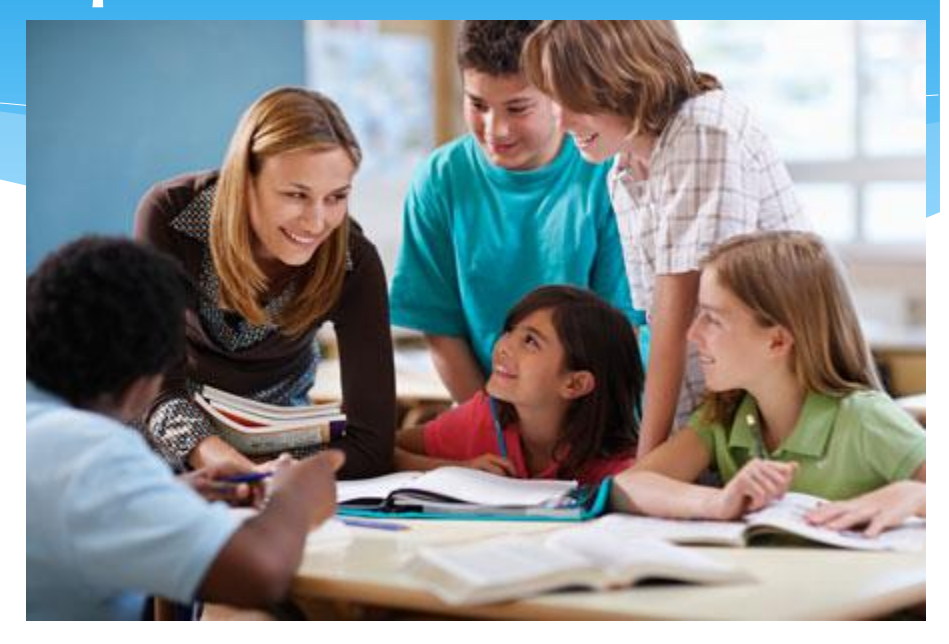

\* Мобильное обучение можно комбинировать с другими видами обучения, обеспечивая интерактивные условия обучения для учащихся.

\* Этот процесс должен проходить очень аккуратно и не должен стать панацеей современного образования. Ничто и никогда не заменит живого общения.

**Варианты организации обучения на основе технологических и интерфейсных решений, программных сред и сервисов Интернет:**

- Различные образовательные приложения (Play Market <https://play.google.com/store/apps?hl=ru>)
- Создание тестов, анимации, интерактивных элементов [\(https://learningapps.org\)](https://learningapps.org/)
- Внедрение отдельных элементов, характерных для компьютерных игр в образовательные ресурсы [\(http://www.virtulab.net\)](http://www.virtulab.net/)
- Использование QR-кодов.
- Справочные ресурсы (Формулы Интерактивный справочник <https://www.fxyz.ru/>)

# Виртуальная лаборатория [http://www.virtulab.net](http://www.virtulab.net/)

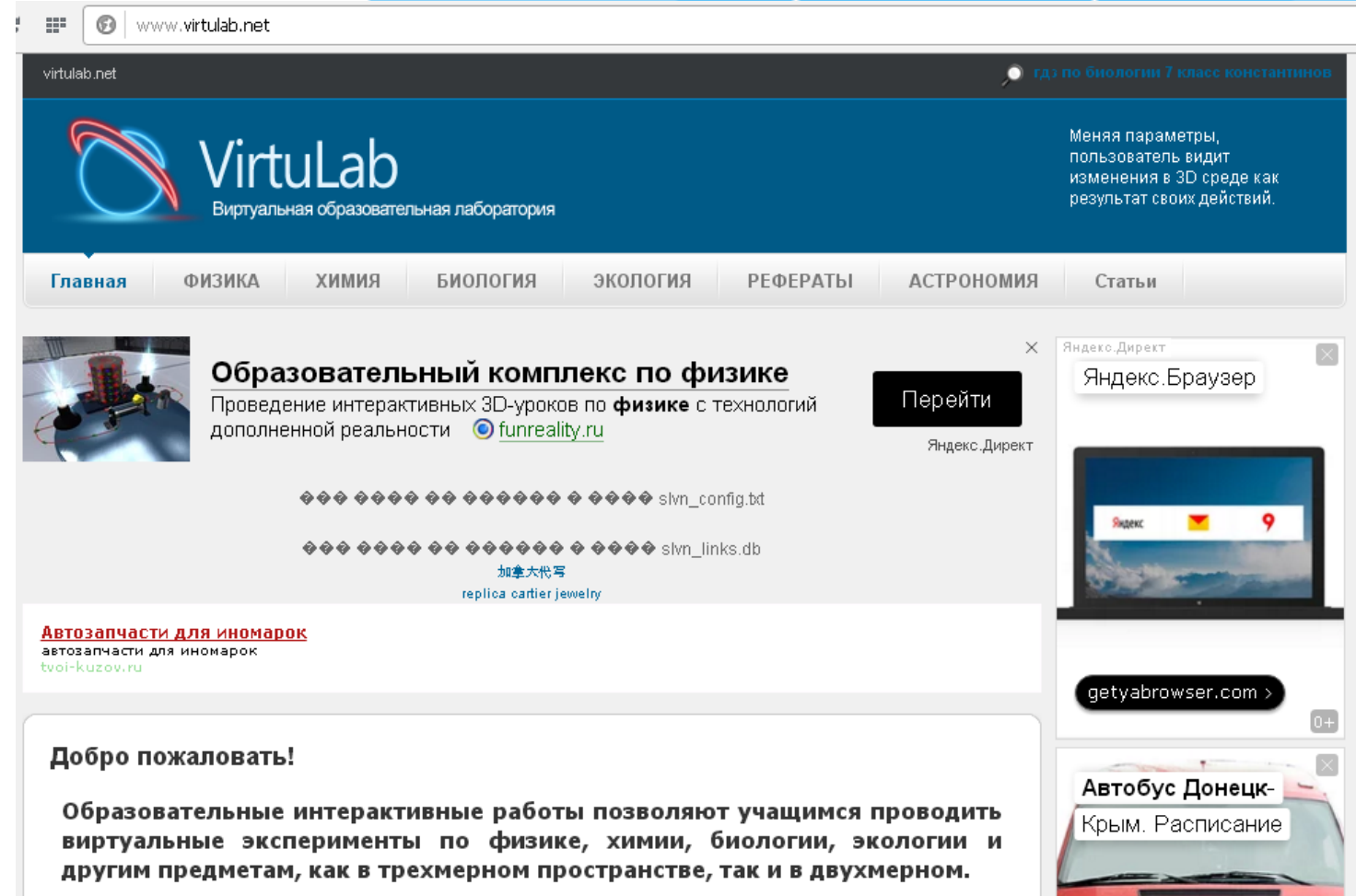

# Интерактивный справочник https://www.fxyz.ru/

C • Защищено https://www.fxyz.ru 只公 fxyz Математика **Гул.** Геометрия **Аналия** Найти формулу в справочнике азатель: сервеабврдеж зийклинопрстуф хцчшизя Формулы, интерактивный справочник  $\circ$  $\left( \mathbf{z}\right)$ Сличайная Статья по математике, геометрии, физике.  $\bullet$  $e$  a Калькилятор • Калькулятор онлайн  $e \rightarrow$ Формулы, интерактивный справочник по математике, геометрии, физике, химии  $e$  a и другим наукам  $e$  a fxyz.ru - Формулы и Расчеты ONLINE  $\rightarrow$  $\epsilon$ Перед вами интерактивный справочник формул, содержащий в  $e$  a концентрированной форме основные формулы и сведения по Дополнительно математике, геометрии, физике. Интерактивность позволяет • Карта сайта производить вычисления формул онлайн.  $e$  a Для осылкі на **TXVZ** Формулы и расчеты Данный справочник обеспечивает специалисту простой доступ ко всему тогользуйте этот святер host "http://www.tryz.cu"  $e_{-2}$ арсеналу формул и вычислений современной науки, позволяя не title="Формулы и расчеты"> <img<br>src="http://www.bgz.ru/data/img/bgz-99x31.png" перегружать свою память избытком данных. Его цель, дать короткий и

## Learningapps.

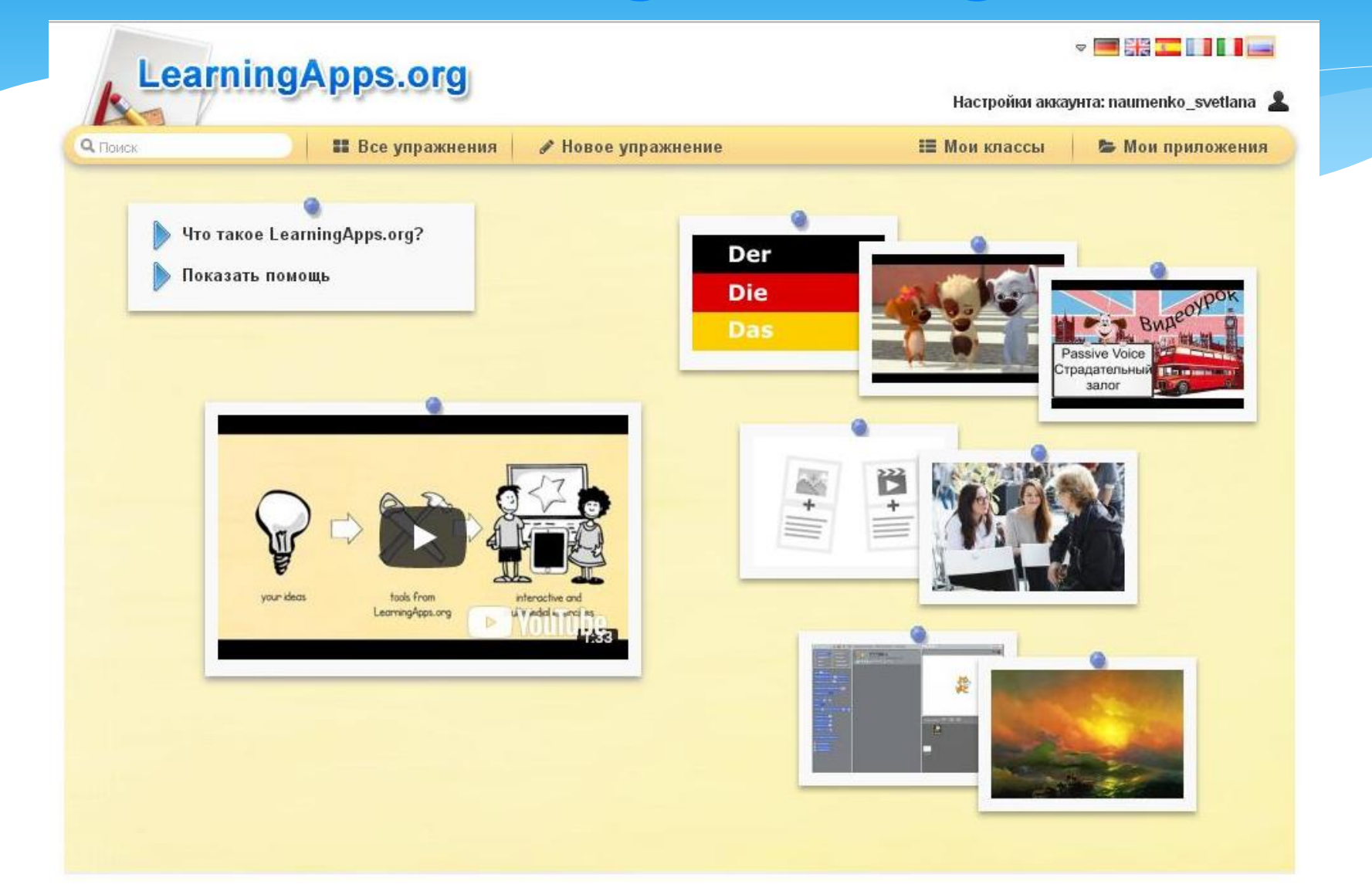

## Использование QR-кодов.

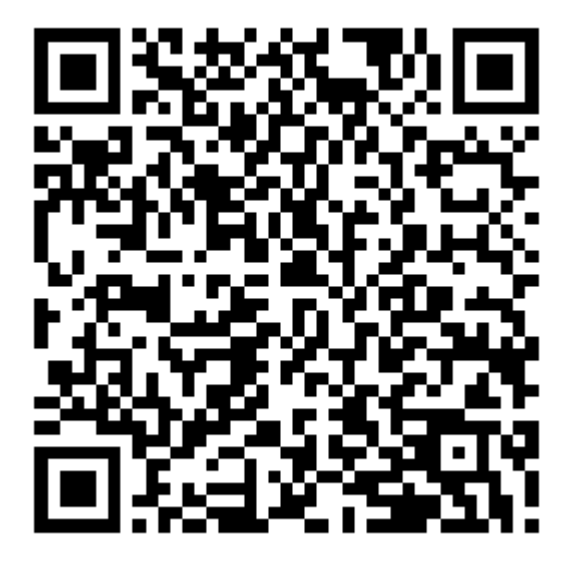

**QR-код** позволяет быстро кодировать и считывать (декодировать): тексты, URL различных сайтов, активные ссылки для скачивания информации и т.п.

Создать **QR-код** несложно, нужен лишь генератор для его создания, доступный онлайн, который прост в применении и не требует каких-либо специальных знаний [\(https://ru.qr-code-generator.com,](https://ru.qr-code-generator.com/) [https://qrmania.ru/#/create/text\)](https://qrmania.ru/#/create/text)

С помощью **QR** кодируется информация намного большего объёма, чем у привычного штрих-кода, а для декодирования могут быть использованы личные девайсы учащихся с установленной программой считывания кодов, что значительно облегчает работу в классе, где всего лишь 1 компьютер.

# **Как можно использовать QRкодирование в процессе обучения?**

- Кодирование заданий для групповой или индивидуальной работы.
- Ссылки на мультимедийные источники и ресурсы, содержащие дополнительную информацию по определённой теме.
- Ссылки на мультимедиа-, аудио- и видеокомментарии.
- Связь с онлайн контентами, обеспечивающими доступ в электронные библиотеки.
- Обогащение информационной среды школьного музея (размещение на стендах ссылок на тематические мультимедиаресурсы).
- Организация квестов,
- Прохождение по литературным маршрутам с заданными цитатами-подсказками и ссылками на дополнительные ресурсы,
- Викторины и самостоятельных работ.

# Play Market

Известные люди - Тест по всемирной истории

<https://play.google.com/store/apps/details?id=com.asmolgam.famouspeople>

- История для всех! Древний мир <https://play.google.com/store/apps/details?id=ru.vda.ancienthistory>
- История России Викторина <https://play.google.com/store/apps/details?id=com.yugyd.russianhistoryquiz>
- Счет в уме <https://play.google.com/store/apps/details?id=ru.mentalcalc>
- Математические хитрости <https://play.google.com/store/apps/details?id=example.matharithmetics>
- Русский язык грамотей <https://play.google.com/store/apps/details?id=de.softan.braintower>
- Диктанты. Русский <https://play.google.com/store/apps/details?id=net.kivalin.dictants>
- Живые страницы <https://play.google.com/store/apps/details?id=com.samsung.livepagesapp>
- Инструментальный ящик. Химия <https://play.google.com/store/apps/details?id=com.turvy.pocketchemistry>
- Физика Формулы 2018 <https://play.google.com/store/apps/details?id=august.fizika>

### **Список Интернет-источников**

- [http://xn--i1abbnckbmcl9fb.xn-](http://открытыйурок.рф/%D1%81%D1%82%D0%B0%D1%82%D1%8C%D0%B8/570172/) [p1ai/%D1%81%D1%82%D0%B0%D1%82%D1%8C%D0%B8/570172/](http://открытыйурок.рф/%D1%81%D1%82%D0%B0%D1%82%D1%8C%D0%B8/570172/)
- [https://infourok.ru/trebovaniya-fgos-k-sovremennomu-uchitelyu-](https://infourok.ru/trebovaniya-fgos-k-sovremennomu-uchitelyu-1954906.html)[1954906.html](https://infourok.ru/trebovaniya-fgos-k-sovremennomu-uchitelyu-1954906.html)
- [http://grouper.ieee.org/groups/ifets/russian/depository/v14\\_i1/html/1](http://grouper.ieee.org/groups/ifets/russian/depository/v14_i1/html/1.htm) [.htm](http://grouper.ieee.org/groups/ifets/russian/depository/v14_i1/html/1.htm)
- [\(https://www.mindmeister.com/657416007/\\_#](https://www.mindmeister.com/657416007/_)
- <http://www.eduneo.ru/ispolzovanie-qr-kodov-na-urokax-literatury/>
- [http://www.ed-today.ru/poleznye-stati/161-12-printsipov-mobilnogo](http://www.ed-today.ru/poleznye-stati/161-12-printsipov-mobilnogo-obucheniya)[obucheniya](http://www.ed-today.ru/poleznye-stati/161-12-printsipov-mobilnogo-obucheniya)

 $\ast$